# **Arrays 2**

#### **CS 16: Solving Problems with Computers I Lecture #12**

Ziad Matni Dept. of Computer Science, UCSB

#### **MIDTERM #2 IS COMING!** NOVember 14th!

- Material: Post-Midterm #1 Lecture 7 thru 12
	- Homework, Labs, Lectures, Textbook
- Tuesday, 11/14 in this classroom
- Starts at 2:00pm \*\*SHARP\*\* (come early)
- Ends at 3:15pm \*\*SHARP\*\*
- **BRING YOUR STUDENT IDS WITH YOU!!!**
- Closed book: no calculators, no phones, no computers
- Only 1 sheet (single-sided) of written notes
	- $-$  Must be no bigger than 8.5" x 11"
	- $-$  You have to turn it in with the exam
- You will write your answers on the exam sheet itself.

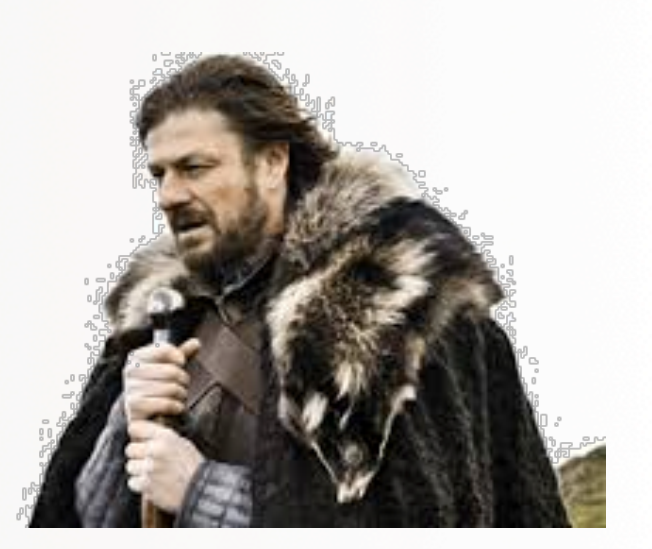

# What's on Midterm #2?

- Test and Debugging Functions
- General Debug Techniques

From the book: Chapter 5.4, 5.5, 6, 7, and 8.1, 8.2

- Numerical (all combos of bin, oct, hex, and dec) Conversions
- C-Strings
- Character Manipulators
- C++ Strings
	- ... and **all** its built-in member functions that we discussed
- $\cdot$  File I/O
	- ... and **all** the many built-in member functions & manipulators that we discussed, both character-based and string/line-based

... don't forget all the different ways to read an input file until it ends, or how to check to see if an I/O file is valid or not

• Arrays 

# Lecture Outline

- Arrays and Functions
	- Using the const Modifier in a Function when passing arrays
	- Returning arrays in a Function
- Multidimensional Arrays
- Partially Filled Arrays
- Searching Arrays

**On the midterm** 

**Not on the midterm** 

• Compiling Multiple Files and Using Makefile

# Changing The Values In An Array

- Array parameters allow a function to **change the values** stored in the array argument
- Similar to how a parameter being passed by reference would be
- This is because an array is structured by C++ *as a pointer* (more on this later)
- Example: void show\_the\_world(int a[ ], int size); // actually changes the array

11/9/17 5

## const Modifier

- If you want a function to *not change* the values of the array argument, use the modifier **const**
- An array parameter modified with **const** is called a *constant array parameter*
- Example: 

 void show\_the\_world(const int a[ ], int size);

# Using **const** With Arrays

- If const is used to modify an array parameter:
	- $-$  const has to be used in *both* the function *declaration* and *definition*

- The compiler will issue an error if you write code that changes the values stored in the array parameter
	- In other words, don't even try to re-write any part of the array if you've passed it into a function using const

### **Returning An Array**

- Recall that functions can return a value of type int, double, char, ..., or even a class type (like string)
- BUT functions cannot return arrays
- We'll learn later how to return a *pointer* to an array instead...

11/9/17 8 Matni, CS16, Fa17 8 Matni, CS16, Fa17 8 Matni, CS16, Fa17 8 8 Matni, CS16, Fa17 8 8 Matni, CS16, Fa17

# **Summary Difference**

#### void thisFunction(int arr[ ], int size);

Array "arr" gets passed and whatever changes are done inside the function will result in changes to "arr" where it's called.

#### void thisFunction(const int arr[ ], int size);

Array "arr" gets passed BUT whatever changes are done inside the function will NOT result in changes to "arr" where it's called.

#### int\* thisFunction(int arr[ ], int size);

Array "arr" gets passed and whatever changes are done inside the function will result in changes to "arr" where it's called. ADDITIONALLY, a new *pointer* to an array "thisFunction" is passed back (DON'T WORRY ABOUT THIS UNTIL AFTER WE LEARN ABOUT POINTERS!) It's not on the midterm...

# Multi-Dimensional Arrays

- C++ allows arrays with multiple index dimensions
- EXAMPLE: char page<sup>[30][100];</sup> declares an array of characters named page
	- page has two index values: The  $1<sup>st</sup>$  ranges from 0 to 29 The  $2<sup>nd</sup>$  ranges from 0 to 99
	- $-$  Each index in enclosed in its own brackets
- Page can be visualized as an array of 30 rows and 100 columns
	- page is actually an array of size 30
	- $-$  **page's base type** is an array of 100 characters

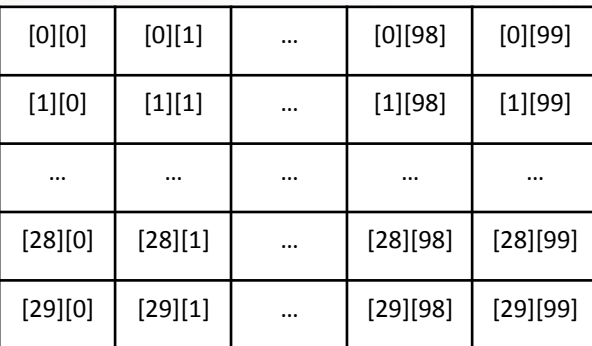

# Program Example: Grading Program

- Grade records for a class can be stored in a two-dimensional array
- A class with 4 students and 3 quizzes the array could be declared as Each student (0 thru 3) has

int grade[4][3];

- The first array index refers to the number of a student

- The second array index refers to a quiz number

• Your textbook, Ch. 7, Display 7.14 has an example

11/9/17 
 Matni, 
 CS16, 
 Fa17 
 11 

**3** grades (0 thru 2)

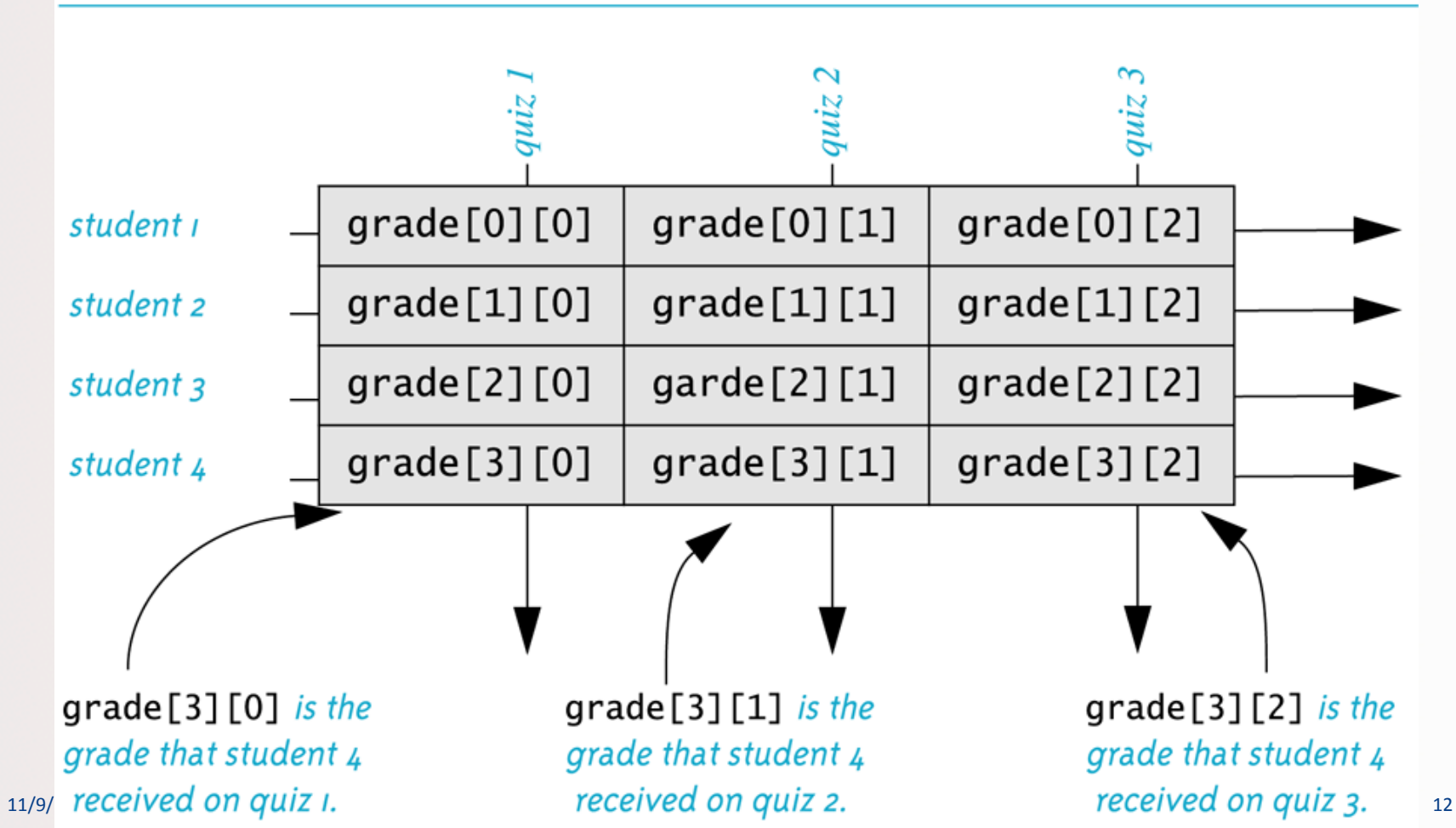

#### The Two-Dimensional Array grade

## Use Nested for-loops to Go Through a MDA

```
Example:	

const int MAX1 = 10, MAX2 = 20;
int arr[MAX1][MAX2];	

…	

for (int i = 0; i < MAX1; i++)for (int j = 0; j < MAX2; j++)\text{cout} \lt \text{arr}[i][j];
```
# Initializing MDAs

• Recall that you can do this for uni-dimensional arrays and get all elements initialized to zero:

**double numbers[100] =**  $\{0\}$ **;** 

- For multidimensional arrays, it's similar syntax: double numbers[5][100] = {  $\{0\}$ ,  $\{0\}$  }; double numbers[5][100] =  $\{0\}$ ; // This ALSO works!
- What would this  $do?$

double numbers[2][3] = {  $\{6,7\}$ ,  $\{8,9\}$  };

#### Multidimensional Array Parameters in Functions

• Recall that the size of an array is not needed when declaring a formal parameter: void display\_line(char a[ ], int size); • BUT the **base type must be completely specified in the parameter declaration** of a multi-dimensional array void display\_page(char page[ ] [100], int size\_dimension1); **Look! No size! Base has a size def.!** 11/9/17 
 Matni, 
 CS16, 
 Fa17 
 15 
 **Size is here instead!** 

# Programming With Arrays

- The size requirement for an array might need to be **un-fixed** - Often varies from one run of a program to another
	- Size is often *not known* when the program is written
- A common solution to the size problem (while still using "regular" arrays):
	- Declare the array size to be the **largest** that could be needed
	- Decide how to deal with *partially filled arrays* 
		- Example forthcoming...

# Partially Filled Arrays

- When using arrays that are partially filled...
	- $-$  Functions dealing with the array may not need to know the declared size of the array
	- $-$  Only how many maximum number of elements need to be stored in the array!
- A parameter let's call it **number\_used** may be sufficient to ensure that referenced index values are legal

#### **Partially Filled Array (part 3 of 3)**

#### **Sample Dialogue**

This program reads golf scores and shows how much each differs from the average. Enter golf scores: Enter up to 10 nonnegative whole numbers. Mark the end of the list with a negative number. 69 74 68 -1 Average of the 3 scores =  $70.3333$ The scores are: 69 differs from average by -1.33333 74 differs from average by 3.66667 68 differs from average by -2.33333

```
#include <iostream>
const int MAX_NUMBER_SCORES = 10;
void fill_array(int a[], int size, int& number_used);
double compute_average(const int a[], int number_used);
void show_difference(const int a[], int number_used);
int main()
ſ
    using namespace std:
    int score[MAX_NUMBER_SCORES], number_used;
    cout << "This program reads golf scores and shows\n"
         << "how much each differs from the average.\n";
    cout << "Enter golf scores:\n";
    fill_array(score, MAX_NUMBER_SCORES, number_used);
    show difference(score, number used);
                                                                        3
    return 0;
\mathbf{r}//Uses iostream:
void fill_array(int a[], int size, int& number_used)
ſ
    using namespace std;
    cout << "Enter up to " << size << " nonnegative whole numbers.\n"
         << "Mark the end of the list with a negative number.\n";
    int next, index = 0;
                                                                        }
    cin \gg next:
    while ((next >= 0) && (index < size))
    €
         a[index] = next;index++:
         cin >> next;
    3
```

```
number used = index:
```

```
double compute_average(const int a[], int number_used)
    double total = 0;
    for (int index = 0; index < number_used; index++)
        total = total + a[index]:if (number_used > 0)
    ſ
        return (total/number used):
    }
    else
    €
        using namespace std;
        cout << "ERROR: number of elements is 0 in compute_average.\n"
             << "compute_average returns 0.\n";
        return 0;
   ł
void show_difference(const int a[], int number_used)
    using namespace std:
    double average = compute_average(a, number_used);
    cout << "Average of the " << number_used
         << " scores = " << average << endl
         << "The scores are:\n";
    for (int index = 0; index < number_used; index++)
```

```
Your textbook, Ch. 7
Display 7.9
```
cout <<  $a$ [index] << " differs from average by " << (a[index] - average) << end];

11/9/17 20

### **Searching Arrays**

- A sequential search is one way to search an array for a given value. The algorithm is as follows:
- 1. Look at each element from first to last to see if the target value is equal to any of the array elements
- 2. The index of the target value is returned to indicate where the value was found in the array
- 3. A value of -1 is returned if the value was not found anywhere

#### **Pros? 
 Cons?**

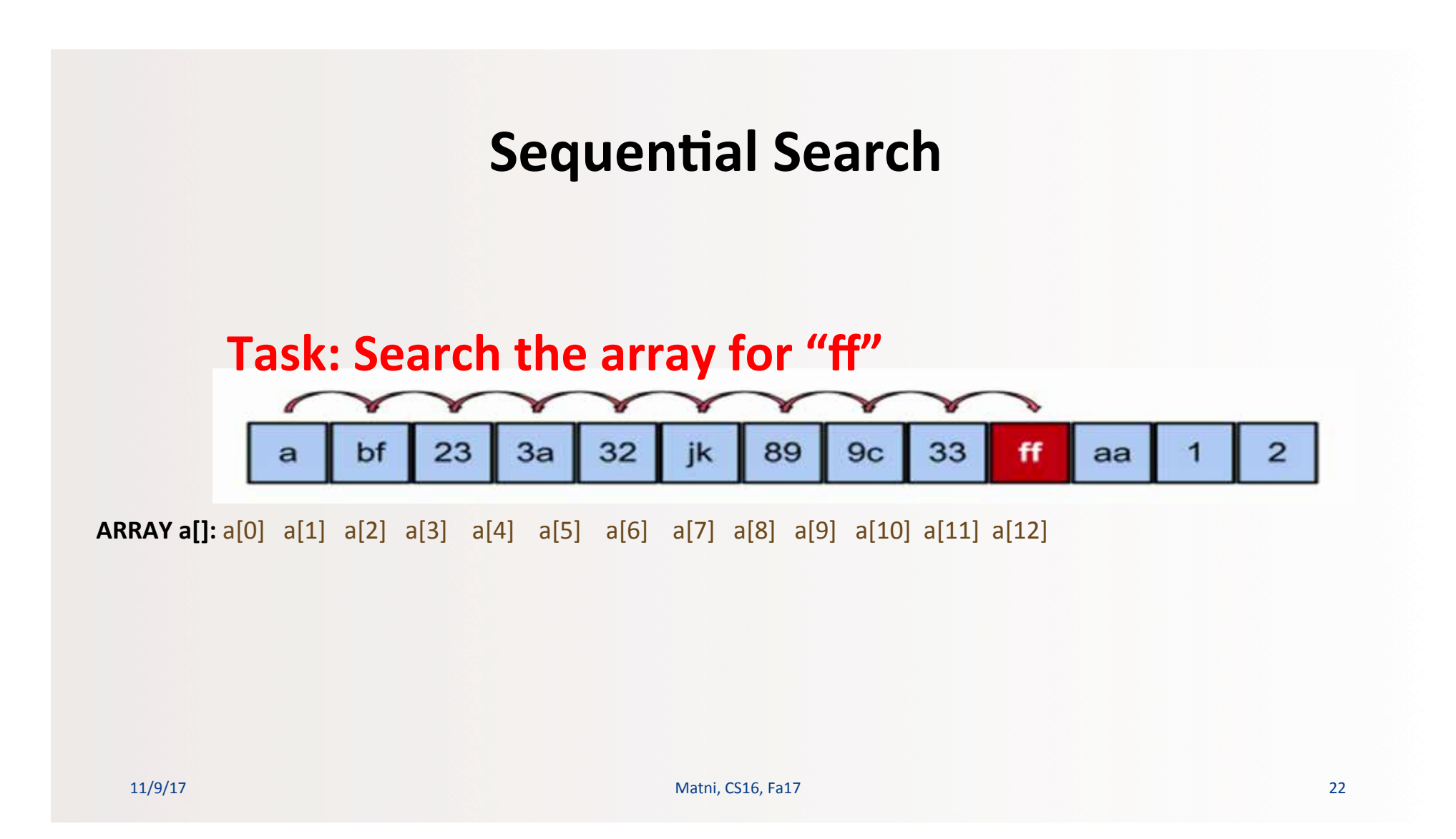

```
23int SeqSearch
(int arr[], int array_size, int target)
{	

  int index(0);
  bool found(false);
  while ((!found) & (index < array_size)){	

     if (arr[index] == target)found = true;	

  else	

  index++;	

  }	

  if (found)
     return index;
  else	

     return -1;
}
```
# **Simple Sequential Search Function Example**

#### Searching an Array (part 1 of 2)

//Searches a partially filled array of nonnegative integers. #include <iostream>  $const$  int DECLARED\_SIZE = 20;

void fill\_array(int a[], int size, int& number\_used); //Precondition: size is the declared size of the array a. //Postcondition: number\_used is the number of values stored in a.  $1/1a[0]$  through a[number used-1] have been filled with //nonnegative integers read from the keyboard.

int search(const int a[], int number\_used, int target); //Precondition: number\_used is  $\Leftarrow$  the declared size of a. //Also, a[0] through a[number\_used -1] have values. //Returns the first index such that  $a[index] == target$ , //provided there is such an index; otherwise, returns -1.

```
int main()
\mathcal{L}
```
 $\mathcal{L}$ 

using namespace std: int arr[DECLARED\_SIZE], list\_size, target;

```
fill_array(arr, DECLARED_SIZE, list_size);
```

```
char ans:
int result:
do
```

```
cout << "Enter a number to search for: ";
\sin \gg \tan
```

```
result = search(arr, list_size, target);
if (result -- -1)
   cout << target << " is not on the list.\n";
else
   cout << target << " is stored in array position "
```

```
<< result << endl
<< "(Remember: The first position is 0.)\n":
```
cout << "Search again?(y/n followed by Return): "; cin >> ans;  $\frac{1}{2}whiTe$  ((ans != 'n') && (ans != 'N'));

```
cout << "End of program.\n":
return 0;
```
#### Searching an Array (part 2 of 2)

```
//Uses iostream:
void fill_array(int a[], int size, int& number_used)
<The rest of the definition of fill_array is given in Display 10.9.>
int search(const int a[], int number_used, int target)
€
    int index = 0;
    bool found = false;
    while ((1found) & 68 (index < number_user))if (target == a[index])
             found = true;else
            index++:
    if (found)
        return index:
    else
        return -1:
}
```
#### **Sample Dialogue**

```
Enter up to 20 nonnegative whole numbers.
Mark the end of the list with a negative number.
10 20 30 40 50 60 70 80 -1
Enter a number to search for: 10
10 is stored in array position 0
(Remember: The first position is 0.)
Search again?(y/n followed by Return): \mathbf yEnter a number to search for: 40
40 is stored in array position 3
(Remember: The first position is 0.)
Search again?(y/n followed by Return): \mathbf yEnter a number to search for: 42
42 is not on the list.
Search again?(y/n followed by Return): n
End of program.
```
ŀ

Given the code below, what will the output be if the user enters: **Hola Amigo!!** 

```
string MyString;
cin >> MyString;
for (int j = 0; j < 3; j++)MyString[j] = toupper(MyString[j+1])cout << MyString << endl;
```
**ANS: 
 OLAa**

11/9/17 25 مسابق المسابق المسابق المسابق المسابق المسابق المسابق المسابق المسابق المسابق المسابق المسابق المسابق

```
Given the code below, what will the output be if the user enters:
            My phone number's 805-555-1212. Call me?
```

```
string TestString, NewTestString="";
getline(cin, TestString);
for (int i = 0; i < TestString.size(); i++)if (isalpha(TestString[i]) || isspace(TestString[i]))
     NewTestString += TestString[i];
cout << NewTestString << endl;
                                          ANS:	

                                          My phone numbers Call me
```
2 spaces

Describe what this function returns or intends to return? If there's an error, point out if it's a **compilation** error or a **run-time** error or a **design** mistake. **ANS:** 

```
double ArrayCalc(int arr[], int arrSize)
\{double sum; // why "double"????
   for (int j = 1; j < arrSize; j++)sum += arr[j];
   return (sum/arrSize);
}	

                                            It looks like it is intended
                                           to return the average of all
                                            values of an integer array.
                                            However, it has 2 design mistake:
                                            (1) It begins with array index 1,
                                            not \theta.
                                            (2) It does not initialize sum to
                                            0 before it starts accumulating
                                            numbers in it.
```
What will this code output? If there's an error, point out if it's a **compilation** error or a **run-time** error or a **design** mistake.

```
double Balances[10] = \{0\};
for (int n = 0; n < 10; n == 2)
  Balances[n] = 5;for (int n = 0; n < 10; n++)
  cout << Balances[n];
```
**ANS: 5050505050 
 (no 
 error)** 

# YOUR TO-DOS

#### **□ STUDY FOR YOUR MIDTERM #2 EXAM!!!! (on Tue. 11/14)**

 $\Box$  HW 7 is now out and due Thu. 11/16

 $\Box$  Lab 6 due Fri. 11/10

 $\Box$  Visit Prof's and TAs' office hours if you need help!

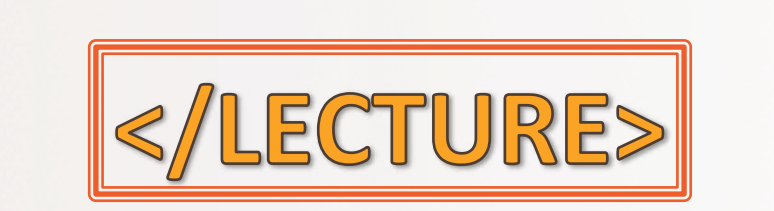

11/9/17 Matni, CS16, Fa17 30